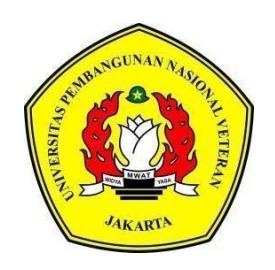

# **PROSEDUR PENERAPAN PAJAK PENGHASILAN PASAL 21 ATAS KARYAWAN TETAP MENGGUNAKAN METODE** *E-SPT* **PADA PT. X DI KANTOR KONSULTAN PAJAK PT OAKNEY CONSULA INDONESIA**

**LAPORAN TUGAS AKHIR**

**LINDA ANTIKA 1810102036**

# **PROGRAM STUDI AKUNTANSI D3 FAKULTAS EKONOMI DAN BISNIS UNIVERSITAS PEMBANGUNAN NASIONAL VETERAN JAKARTA**

**2021**

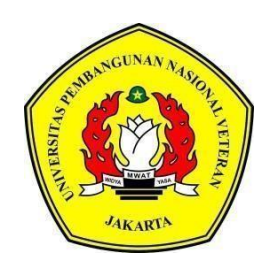

# **PROSEDUR PENERAPAN PAJAK PENGHASILAN PASAL 21 ATAS KARYAWAN TETAP MENGGUNAKAN METODE** *E-SPT* **PADA PT. X DI KANTOR KONSULTAN PAJAK PT OAKNEY CONSULA INDONESIA**

## **LAPORAN TUGAS AKHIR**

# **Diajukan Sebagai Salah Satu Syarat Untuk Memperoleh Gelar Ahli Madya**

**LINDA ANTIKA 1810102036**

# **PROGRAM STUDI AKUNTANSI D3 FAKULTAS EKONOMI DAN BISNIS UNIVERSITAS PEMBANGUNAN NASIONAL VETERAN JAKARTA**

**2021**

### PERNYATAAN ORISINALITAS

Laporan Tugas Akhir ini adalah hasil karya sendiri, dan semua sumber yang dikutip maupun yang dirujuk telah saya nyatakan dengan benar.

Nama : LINDA ANTIKA

**NIM** : 1810102036

Bilamana di kemudian hari ditemukan ketidaksesuaian dengan pernyataan saya ini, maka saya bersedia dituntut dan diproses sesuai dengan ketentuan yang berlaku.

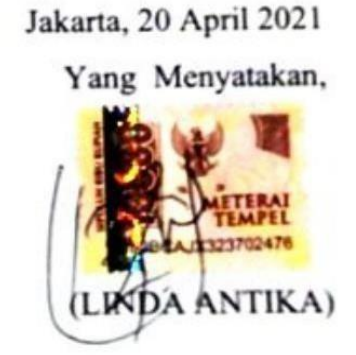

# PERNYATAAN PERSETUJUAN PUBLIKASI TUGAS AKHIR UNTUK KEPENTINGAN AKADEMIS

Sebagai civitas akademika Universitas Pembangunan Nasional Veteran Jakarta, saya yang bertanda tangan di bawah ini:

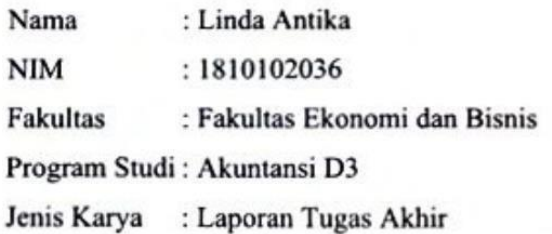

Demi pengembangan ilmu pengetahuan, menyetujui untuk memberikan kepada Universitas Pembangunan Nasional Veteran Jakarta Hak Bebas Royalti Non Ekslusif (Non Exclusive Royalty Free Right) atas Tugas Akhir saya yang berjudul:

### PROSEDUR PENERAPAN PAJAK PENGHASILAN PASAL 21 ATAS KARYAWAN TETAP MENGGUNAKAN METODE E-SPT PADA PT. X DI KANTOR KONSULTAN PAJAK PT OAKNEY CONSULA INDONESIA

Beserta perangkat yang ada (jika diperlukan). Dengan Hak Bebas Royalti ini Universitas Pembangunan Nasional Veteran Jakarta berhak menyimpan, mengalihmedia/formatkan, mengelola dalam bentuk pangkalan data (database), merawat, dan mempublikasikan Skripsi saya selama tetap mencantumkan nama saya sebagai penulis/pencipta dan sebagai pemilik hak cipta.

Demikian pernyataan ini saya buat dengan sebenarnya.

 $\mathbf{i}$ 

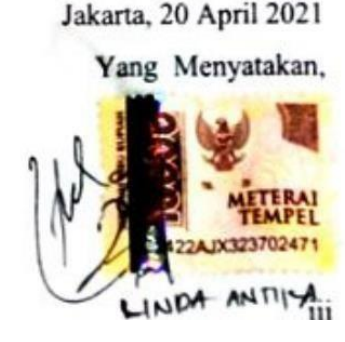

#### **Prosedur Penerapan Pajak Penghasilan Pasal 21 Atas Karyawan Tetap Menggunakan Metode** *E- SPT* **Pada PT. X Di Kantor Konsultan Pajak PT Oakney Consula Indonesia**

#### **Oleh Linda Antika**

#### **Abstrak**

Pajak Penghasilan 21 merupakan tipe pajak yang dikenakan terhadap pemasukan yang dapat berupa gaji, upah, honorarium, tunjangan atau pembayaran lain yang diterima oleh karyawan, bukan karyawan, mantan karyawan, penerima pesangon yang dilakukan oleh orang pribadi Subjek Pajak dalam negeri. Salah satu sumber penerimaan negara adalah dari sektor pajak, karena pajak merupakan sumber pendapatan terbesar negara dalam Anggaran Pendapatan Belanja Negara (APBN). Dalam keadaan pandemi virus *Covid-19* saat ini setidaknya ada beberapa kebijakan yang dicanangkan pemerintah untuk mengantisipasi tercapainya terget pendapatan pajak yang dimaksud. Salah satunya adalah penerapan perpajakan secara *online* agar wajib pajak tidak perlu ke kantor pajak dalam melaksanakan perpajakan. Tetapi pada saat ini masih banyak wajib pajak yang bingung bahkan tidak paham dalam menghitung jumlah pajak penghasilan dari pendapatan yang mereka terima dan melaporkannya secara *online*. Dari permasalahan tersebut maka prosedur yang dibuat pada penelitian ini dapat membantu pembaca khususnya wajib pajak yang masih bingung terhadap perhitungan, pembuatan *e-SPT*, pembayaran, dan pelaporan perpajakan sacara *online*. Dengan menggunakan aplikasi-aplikasi yang sudah disediakan oleh Direktorat Jenderal Pajak ini, proses dalam penghitungan dan pelaporan pajak PPh Pasal 21 Karyawan Tetap ini dapat dilakukan dengan cepat, mudah, dan otomatis dan akan meminimalisir tanpa terdapatnya kesalahan seperti perhitungan yang dilakukan secara manual yang memungkinkan adanya kesalahan, serta dapat memperkecil kesalahan dalam pengelolaan data sehingga informasi yang dihasilkan lebih kilat dan akurat.

**KataKunci :** Prosedur, Pajak Penghasilan , Karyawan Tetap, *E-SPT*

#### *The Procedure for Applying Income Tax Article 21 on Employees Continues to Usethe E-SPT Method at PT. X in Tax Consultant Office PT Oakney Consula Indonesia*

#### *By* **Linda Antika**

#### *Abstract*

*Income Tax 21 is a type of tax imposed on income which can be in the form of salaries, wages, honoraria, allowances or other payments received by employees, non-employees, ex-employees, severance pay recipients made by individual domestic Tax Subjects. One source of state revenue is from the tax sector, because taxes are the largest source of state revenue in the State Budget (APBN). In the current state of the Covid-19 virus pandemic, at least there are several policies launched by the government to anticipate the achievement of the intended tax revenue target. One of them is the application of online taxation so that taxpayers do not need to go to the tax office in carrying out taxation. But at this time there are still many taxpayers who are confused and do not even understand how to calculate the amount of income tax from the income they receive and report it online. From these problems, the procedures made in this study can help readers, especially taxpayers who are still confused about calculations, making e-SPT, payments, and online tax reporting. By using these applications that have been provided by the Directorate General of Taxes, the process of calculating and reporting Income Tax Article 21 for Permanent Employees can be done quickly, easily, and automatically and will minimize errors such as manual calculations that allow for errors, and can reduce errors in data management so that the resulting information is faster and more accurate.*

*Keywords: Procedure, Income tax, Permanent employees, E-SPT*

### **LAPORAN TUGAS AKHIR**

# **PROSEDUR PENERAPAN PAJAK PENGHASILAN PASAL 21 ATAS KARYAWAN TETAP MENGGUNAKAN METODE** *E-SPT* **PADA PT. X DI KANTOR KONSULTAN PAJAK PT OAKNEY CONSULA INDONESIA**

**Dipersiapkan dan disusun oleh:**

**LINDA ANTIKA 1810102036**

**Telah dipertahankan di depan Tim Penguji Pada tanggal: 25 Juni 2021**

**dan dinyatakan memenuhi syarat untuk diterima**

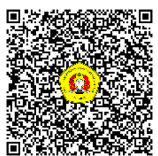

**Masripah, S.E.,M.S.Ak, CPSAK Ketua Penguji Dwi Jaya Kirana, S.E.M.S.Ak, CAAT Dewi Darmastuti, S.E., M.S.Ak. Penguji I Penguji II (Pembimbing) Akhmad Saebani, S.E., M.Si., CMA., CBV Masripah, S.E., M.S.Ak., CPSAK Ketua Jurusan Ketua Program Studi**

Disahkan di : Jakarta Pada Tanggal : 25 Juni 2021

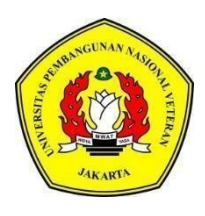

### KEMENTERIAN PENDIDIKAN DAN KEBUDAYAAN UNIVERSITAS PEMBANGUNAN NASIONAL VETERAN JAKARTA **FAKULTAS EKONOMI DAN BISNIS**

Jl. RS. Fatmawati, Pondok Labu, Jakarta Selatan 12450, Telepon 021-7656971 Laman: [www.upnvj.ac.id,](http://www.upnvj.ac.id/) e-mail: [febupnvj@upnvj.ac.id](mailto:febupnvj@upnvj.ac.id)

### **BERITA ACARA UJIAN TUGAS AKHIR AKUNTANSI D-III SEMESTER GANJIL TA.2020/2021**

Hari ini Jumat, tanggal 25 Juni 2021, telah dilaksanakan Ujian Tugas Akhir bagi mahasiswa: Nama : Linda Antika NIM 1810102036 Program Studi: Akuntansi Program Diploma

Dengan judul tugas akhir sebagai berikut:

### **Prosedur Pajak Penghasilan Pasal 21 AtasKaryawan TetapMenggunakan MetodeE-SPT Pada PT. X Di Kantor Konsultan Pajak PT Oakney Consula Indonesia**

Dinyatakan yang bersangkutan *Lulus / Tidak Lulus*\*)

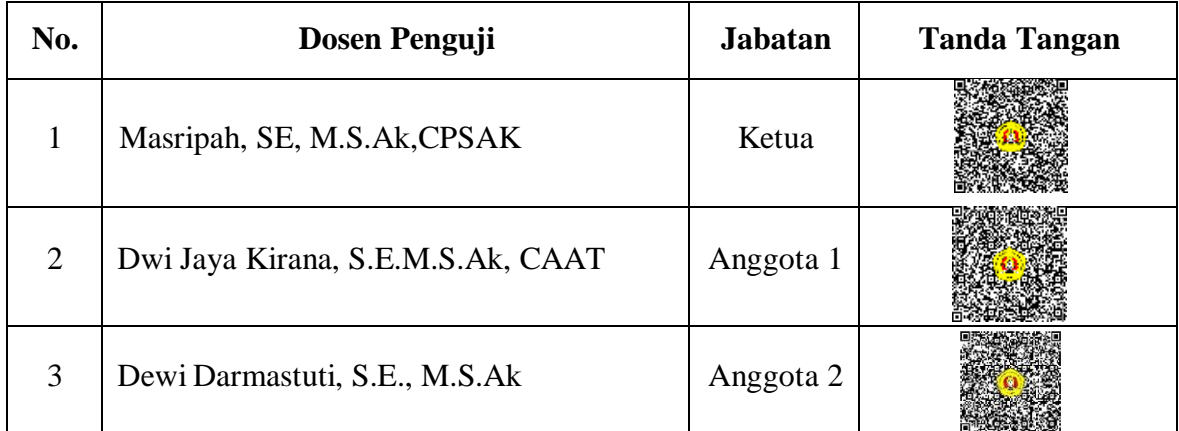

**Penguji**

\*) Coret yang tidak perlu Mengesahkan

**Keterangan :** Jakarta, 25 Juni 2021 \*\*) DosemPembimbing Kepala Program Studi Akuntansi Program Diploma

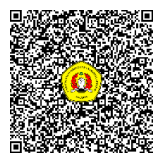

Masripah, SE., M.S.Ak., CPSAK

#### **PRAKATA**

<span id="page-8-0"></span>Puji dan Syukur panjatkan kepada Tuhan Yang Maha Esa atas segala rahmat dan karunia-Nya sehingga dapat menyelesaikan tugas akhir ini. Judul yang dipilih dalam melaksanakan dilakukan selama 3 (Tiga) bulan, sejak Februari sampai April 2021 adalah **"Prosedur Penerapan Pajak Penghasilan Pasal 21 Atas Karyawan Tetap Menggunakan Metode E- SPT Pada PT. X Di Kantor Konsultan Pajak PT Oakney Consula Indonesia"**. Pada kesempatan ini menyampaikan terimakasih kepada Bapak Dr. Dianwicaksih Arieftiara, SE., Ak., M.Ak., CA., CSRS selaku Dekan Fakultas Ekonomi dan Bisnis, Ibu Masripah, M.S.Ak. selaku Ketua Program Studi dan Dosen Pembimbing Dewi Darmastuti, S.E., M.S.Ak. yang telah memberikan arahan dan saran-saran yang bermanfaat.

Disamping itu, ucapan terimakasih juga sampaikan kepada keluarga terutama Bapak Solekhan dan Ibu Nurhasanah selaku orang tua yang telah memberikan dukungan serta memberikan doa restunya, juga kepada karyawan PT Oakney Consula Indonesia yang telah menerima sebagai peserta PKL dan memberikan banyak ilmu yang bermanfaat. Ungkapan terimakasih juga disampaikan kepada Ka Arisya, Kurniawan, Annisa Zahra dan sahabat-sahabat yang tidak bisa disebutkan satu persatu yang terus memberikan support moral kepada saya dalam menyelesaikan Tugas Akhir ini. Teman-teman D3 Akuntansi 2018 terimakasih atas tahun-tahun yang penuh cerita dan menyenangkan selama berada disini serta bantuan dan masukan. Menyadari keterbatasan dalam penulisan ini yang belum berpengalaman dalam Tugas Akhir ini sehingga masih jauh dari kata sempurna. Semoga Tugas Akhir ini dapat bermanfaat.

Jakarta, 25 Juni 2021

Linda Antika

# **DAFTAR ISI**

<span id="page-9-0"></span>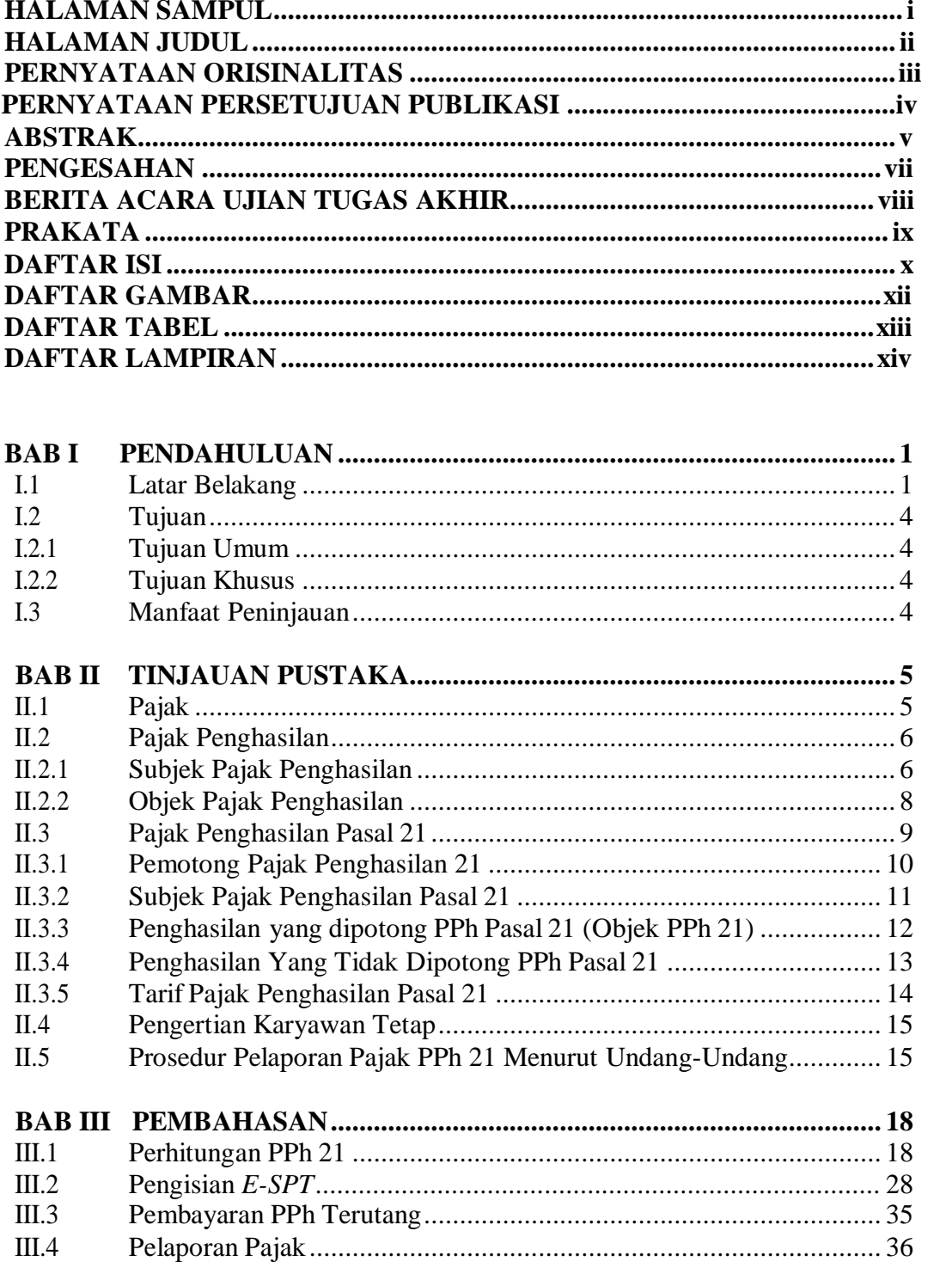

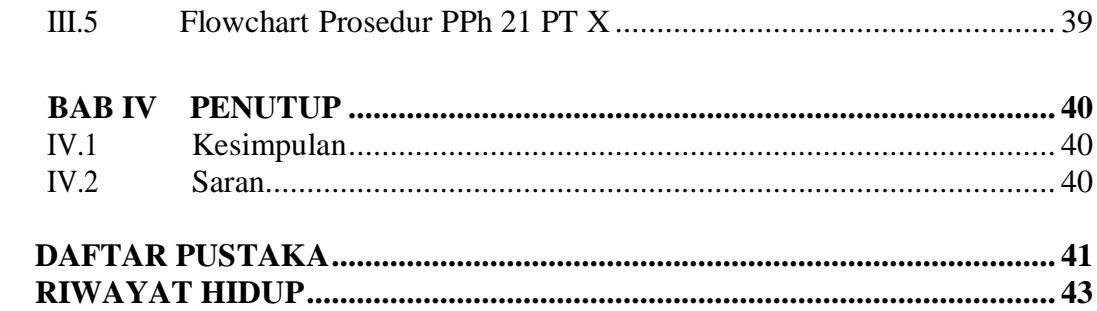

# **DAFTAR GAMBAR**

<span id="page-11-0"></span>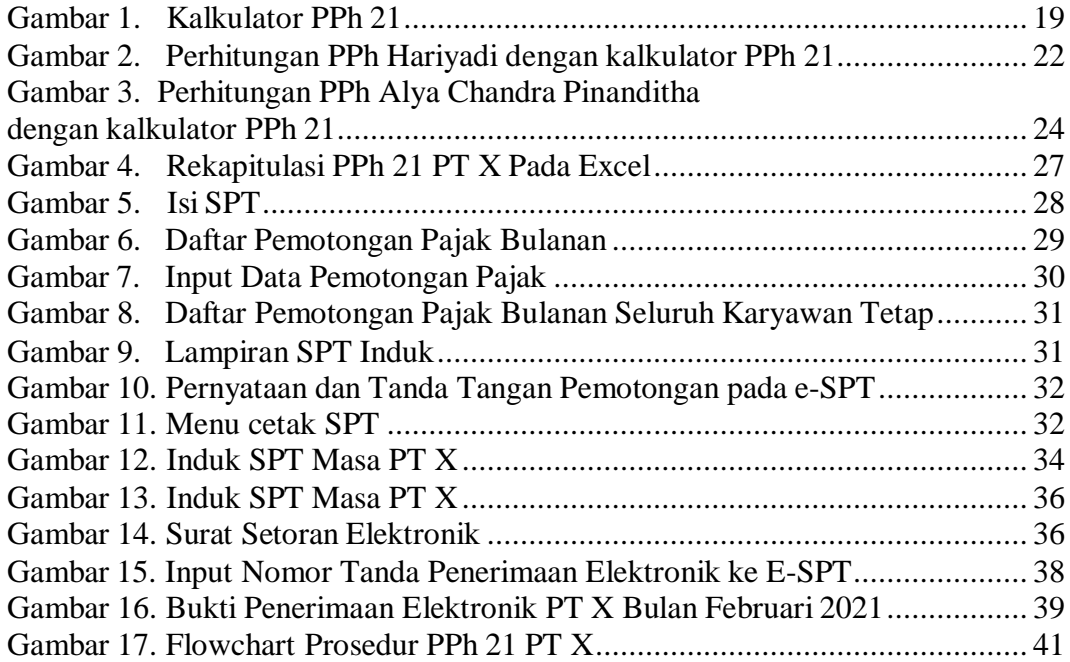

## **DAFTAR TABEL**

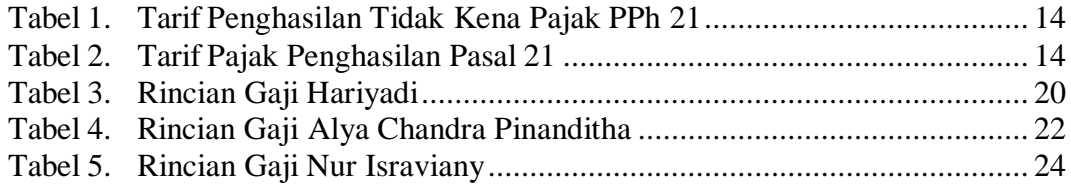

# **DAFTAR LAMPIRAN**

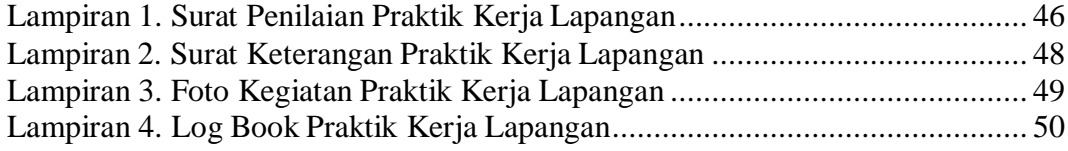